# **FMB150 SMS/GPRS Commands**

[Main Page](https://wiki.teltonika-gps.com/view/Main_Page) > [CAN Trackers & Adapters](https://wiki.teltonika-gps.com/view/CAN_Trackers_&_Adapters) > [FMB150](https://wiki.teltonika-gps.com/view/FMB150) > [FMB150 Manual](https://wiki.teltonika-gps.com/view/FMB150_Manual) > **FMB150 SMS/GPRS Commands**

## **Commands apply for these devices:**

[FMB001](http://wiki.teltonika-gps.com/view/FMB001) [FMB010](http://wiki.teltonika-gps.com/view/FMB010) [FMB002](http://wiki.teltonika-gps.com/view/FMB002) [FMB020](http://wiki.teltonika-gps.com/view/FMB020) [FMB003](http://wiki.teltonika-gps.com/view/FMB003) [FMB110](http://wiki.teltonika-gps.com/view/FMB110) [FMB120](http://wiki.teltonika-gps.com/view/FMB120) [FMB122](http://wiki.teltonika-gps.com/view/FMB122) [FMB125](http://wiki.teltonika-gps.com/view/FMB125) [FMB130](http://wiki.teltonika-gps.com/view/FMB130) [FMB202](http://wiki.teltonika-gps.com/view/FMB202) [FMB204](http://wiki.teltonika-gps.com/view/FMB204) [FMB208](http://wiki.teltonika-gps.com/view/FMB208) [FMB900](http://wiki.teltonika-gps.com/view/FMB900) [FMB920](http://wiki.teltonika-gps.com/view/FMB920) [FMB962](http://wiki.teltonika-gps.com/view/FMB962) [FMB964](http://wiki.teltonika-gps.com/view/FMB964) [FM3001](http://wiki.teltonika-gps.com/view/FM3001) [FMT100](http://wiki.teltonika-gps.com/view/FMT100) [FMC001](http://wiki.teltonika-gps.com/view/FMC001) [FMC003](http://wiki.teltonika-gps.com/view/FMC003) [FMC00A](http://wiki.teltonika-gps.com/view/FMC00A) [FMM001](http://wiki.teltonika-gps.com/view/FMM001) [FMM003](http://wiki.teltonika-gps.com/view/FMM003) [FMM00A](http://wiki.teltonika-gps.com/view/FMM00A) [FMC125](http://wiki.teltonika-gps.com/view/FMC125) [FMC130](http://wiki.teltonika-gps.com/view/FMC130) [FMM125](http://wiki.teltonika-gps.com/view/FMM125) [FMM130](http://wiki.teltonika-gps.com/view/FMM130) [FMU125](http://wiki.teltonika-gps.com/view/FMU125) [FMU126](http://wiki.teltonika-gps.com/view/FMU126) [FMU130](http://wiki.teltonika-gps.com/view/FMU130) [MTB100](http://wiki.teltonika-gps.com/view/MTB100) [FMB140](http://wiki.teltonika-gps.com/view/FMB140)

All commands are case sensitive. When user tries to send SMS/GPRS message to device that operates in Deep Sleep mode, it cannot arrive to it because the GSM/GPRS module is disabled most of the time. Device will receive the SMS message when it exits Deep Sleep mode, but GPRS commands will not be received after exiting Deep Sleep Mode.

If the device is in GPS Sleep or Online Deep Sleep mode, sent SMS/GPRS message will arrive to the device.

SMS command structure:

<SMS login><space><SMS password><space><command><space><value>

SMS command [getinfo](http://wiki.teltonika-gps.com/view/FMB_getinfo) example:

- If you have set SMS login and password: login pass getinfo
- If SMS login and password are not set leave two spaces before command: getinfo

GPRS commands require [Codec 12](http://wiki.teltonika-gps.com/view/Codec#Codec_12) protocol.

 $\Box$ 

# **Contents**

- [1](#page--1-0) [Commands apply for these devices:](#page--1-0)
- [2](#page--1-0) [Common commands](#page--1-0)
- [3](#Bluetooth.C2.AE_Commands) [Bluetooth® Commands](#Bluetooth.C2.AE_Commands)
- [4](#page--1-0) [Commands Related to Features](#page--1-0)
- [5](#page--1-0) [OBD Commands](#page--1-0)
- [6](#page--1-0) [CAN Adapter Commands](#page--1-0)

To search for compatible products, **Expand all content**

## **Common commands**

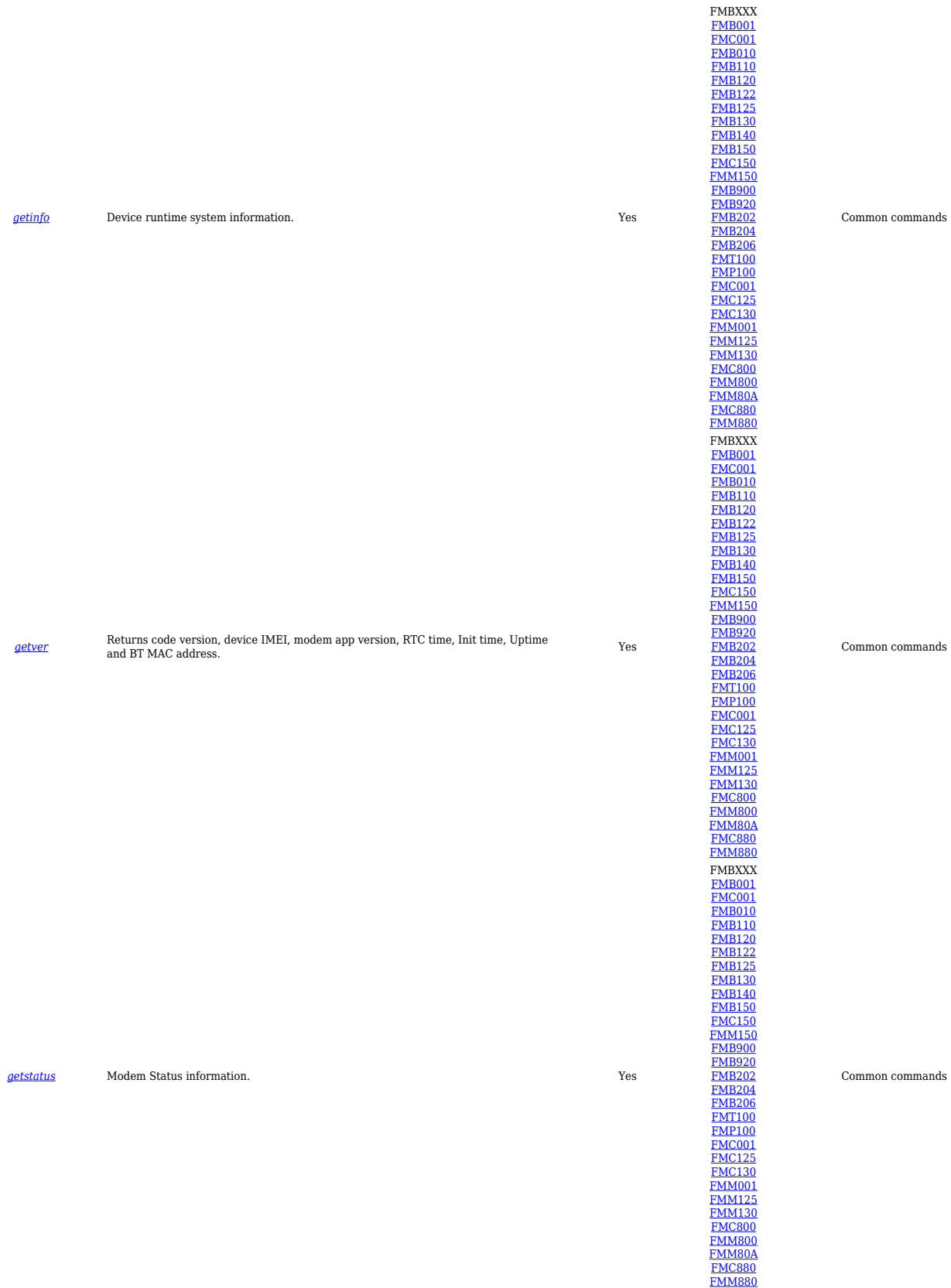

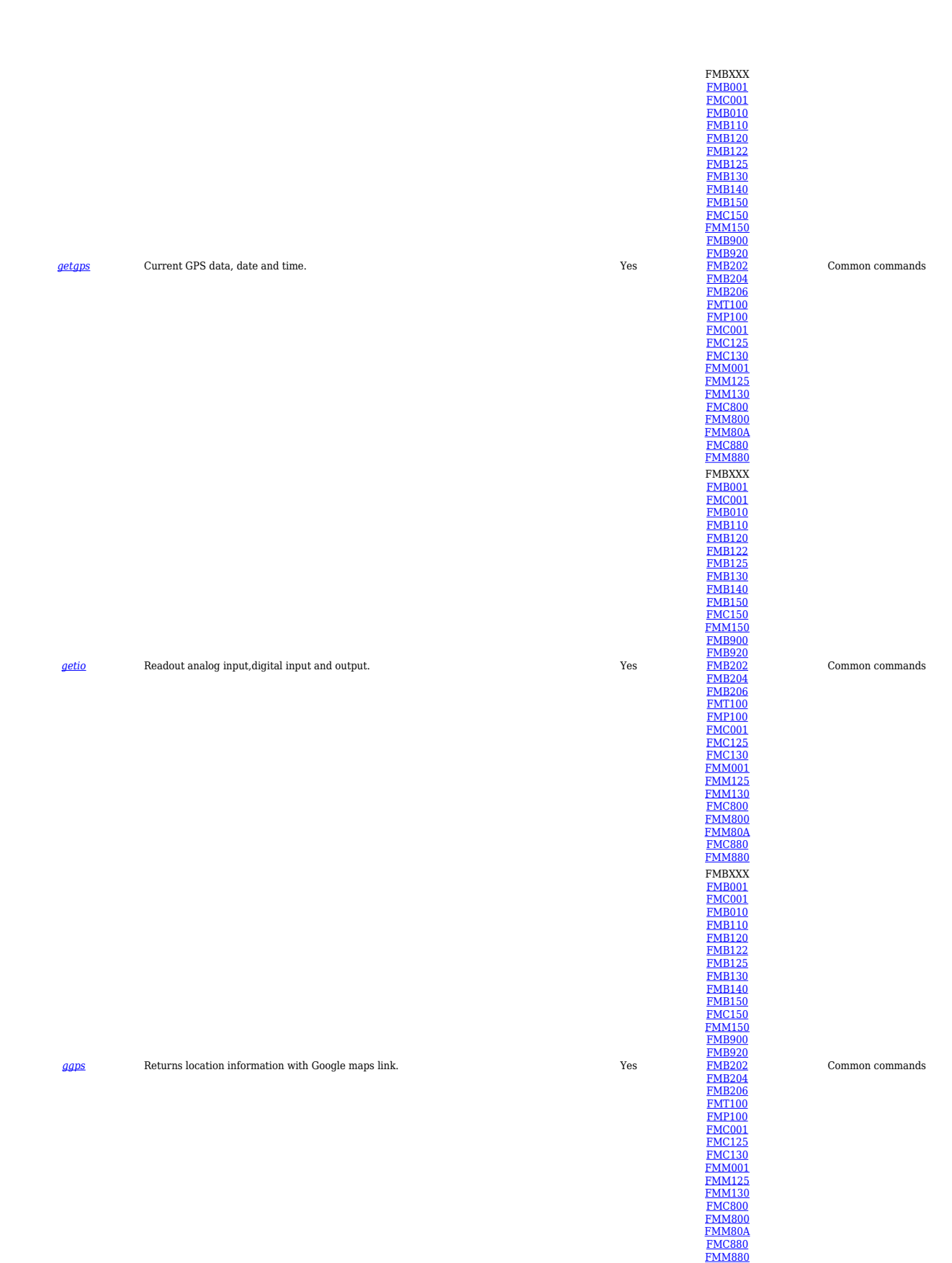

#### *[readio](http://wiki.teltonika-gps.com/view/FMB_readio) #* Returns IO status, # AVL ID. Yes

*cpureset* Resets device **Resets** Resets device **Resets Resets Resets Resets Resets Resets Resets Resets Resets Resets Resets Resets Resets Resets Resets Resets Resets Resets Resets Re** 

*[fwstats](http://wiki.teltonika-gps.com/view/FMB_fwstats)* Get data about FW and restarts Yes

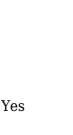

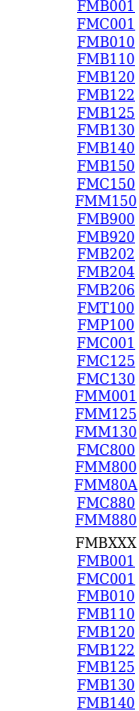

FMBXXX

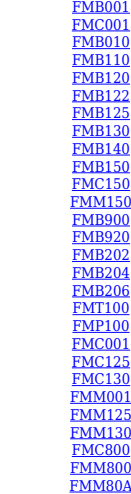

[FMC880](http://wiki.teltonika-gps.com/view/FMC880) [FMM880](http://wiki.teltonika-gps.com/view/FMM880)

FMBXXX

[FMB001](http://wiki.teltonika-gps.com/view/FMB001)<br>FMB110<br>FMB120<br>FMB123<br>FMB130<br>FMB150<br>FMB920<br>FMB204<br>FMB200<br>[FMC001](http://wiki.teltonika-gps.com/view/FMC001)<br>FMC001<br>FMC001<br>[FMC125](http://wiki.teltonika-gps.com/view/FMC125)<br>FMC125<br>FMC125<br>FMC125<br>[FMM800](http://wiki.teltonika-gps.com/view/FMM800)<br>FMC125<br>FMM800<br>FMM800<br>FMM800<br>FMM800<br>FMM800<br>FMM800

#### Common commands

Common commands

#### Common commands

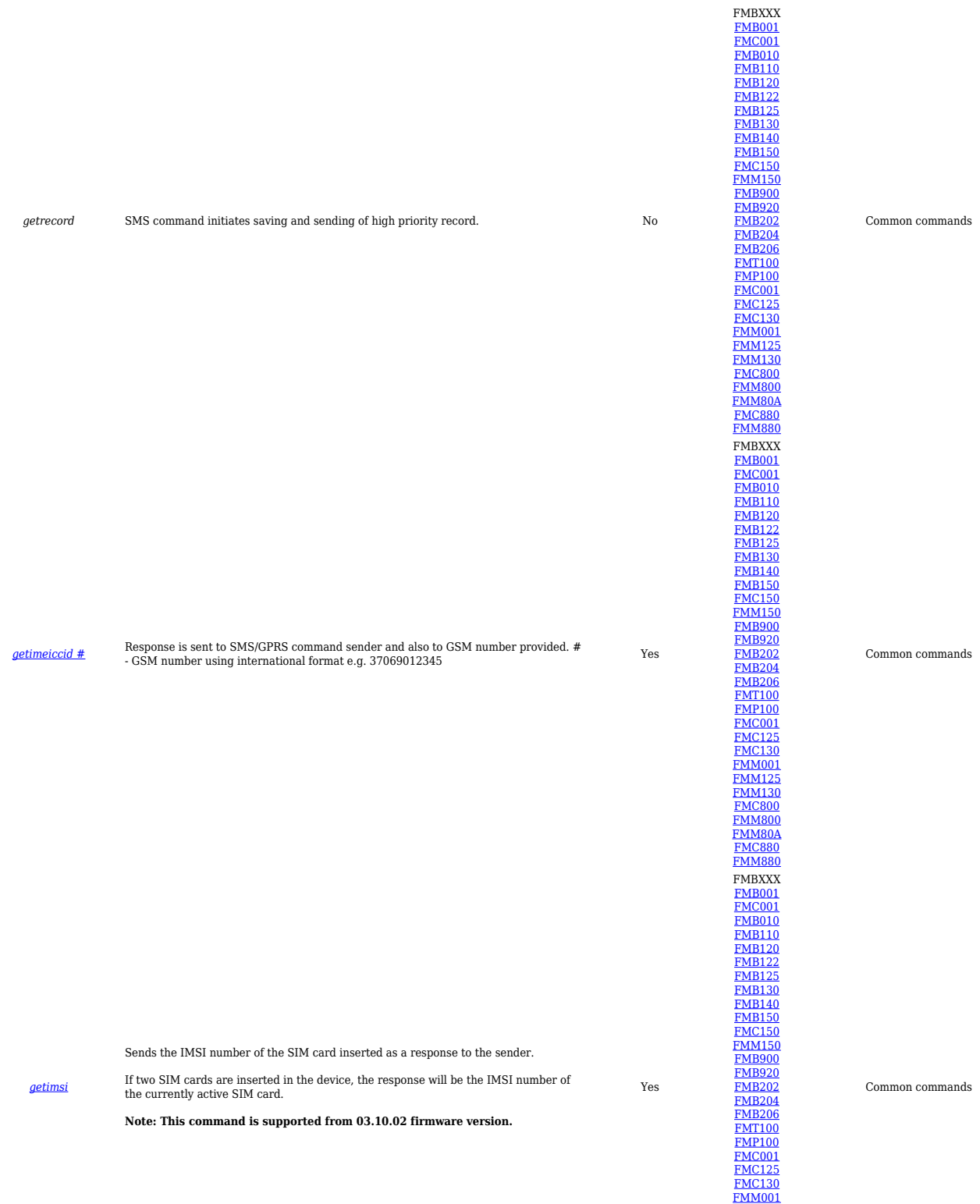

[FMM125](http://wiki.teltonika-gps.com/view/FMM125) [FMM130](http://wiki.teltonika-gps.com/view/FMM130) [FMC800](http://wiki.teltonika-gps.com/view/FMC800) [FMM800](http://wiki.teltonika-gps.com/view/FMM800) [FMM80A](http://wiki.teltonika-gps.com/view/FMM80A) [FMC880](http://wiki.teltonika-gps.com/view/FMC880) **[FMM880](http://wiki.teltonika-gps.com/view/FMM880)** 

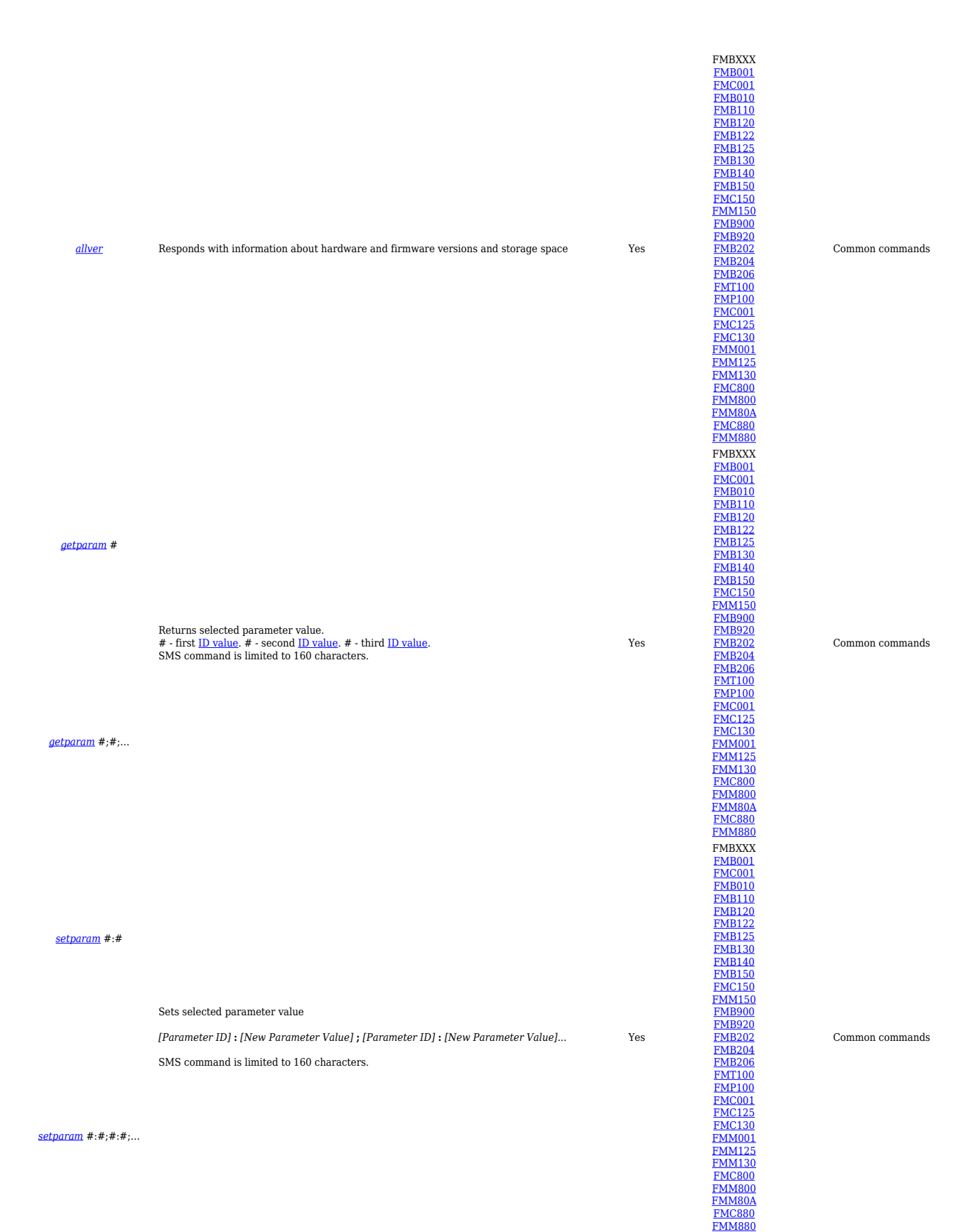

Redirects device to other server.<br>1.# - IMEI.<br>2.# - APN.<br>3.# - LOGIN.<br>4.# - PASS.<br>5.# - PORT.<br>6.# - MODE (0-TCP/1-UDP).

*[flush](http://wiki.teltonika-gps.com/view/FMB_flush)* #,#,#,#,#,#,#

*[countrecs](http://wiki.teltonika-gps.com/view/FMB_countrecs)* Returns records number. The set of the set of the set of the set of the set of the set of the set of the set of the set of the set of the set of the set of the set of the set of the set of the set of the set

web connect Forces device to connect to Fota WEB immediately. Yes

[FMT100](http://wiki.teltonika-gps.com/view/FMT100)<br>[FMC001](http://wiki.teltonika-gps.com/view/FMC001)<br>[FMC125](http://wiki.teltonika-gps.com/view/FMC125)<br>[FMC130](http://wiki.teltonika-gps.com/view/FMC130)<br>[FMM125](http://wiki.teltonika-gps.com/view/FMM125)<br>[FMM130](http://wiki.teltonika-gps.com/view/FMM130)<br>[FMM800](http://wiki.teltonika-gps.com/view/FMM800)<br>FMM800<br>FMM804

[FMC880](http://wiki.teltonika-gps.com/view/FMC880) [FMM880](http://wiki.teltonika-gps.com/view/FMM880)

Yes

FMBXXX [FMB001](http://wiki.teltonika-gps.com/view/FMB001) [FMC001](http://wiki.teltonika-gps.com/view/FMC001) [FMB010](http://wiki.teltonika-gps.com/view/FMB010) [FMB110](http://wiki.teltonika-gps.com/view/FMB110) [FMB120](http://wiki.teltonika-gps.com/view/FMB120) [FMB122](http://wiki.teltonika-gps.com/view/FMB122) [FMB125](http://wiki.teltonika-gps.com/view/FMB125) [FMB130](http://wiki.teltonika-gps.com/view/FMB130) [FMB140](http://wiki.teltonika-gps.com/view/FMB140) [FMB150](http://wiki.teltonika-gps.com/view/FMB150) [FMC150](http://wiki.teltonika-gps.com/view/FMC150) [FMM150](http://wiki.teltonika-gps.com/view/FMM150) [FMB900](http://wiki.teltonika-gps.com/view/FMB900)<br>[FMB202](http://wiki.teltonika-gps.com/view/FMB202)<br>FMB202<br>FME100<br>[FMT100](http://wiki.teltonika-gps.com/view/FMT100)<br>[FMC001](http://wiki.teltonika-gps.com/view/FMC001)<br>[FMC125](http://wiki.teltonika-gps.com/view/FMC125)<br>[FMM125](http://wiki.teltonika-gps.com/view/FMM125)<br>[FMM800](http://wiki.teltonika-gps.com/view/FMM800)<br>FMM800<br>FMM800<br>FMM880<br>[FMC880](http://wiki.teltonika-gps.com/view/FMC880)<br>FMM808<br>[FMM880](http://wiki.teltonika-gps.com/view/FMM880) Common commands FMBXXX [FMB001](http://wiki.teltonika-gps.com/view/FMB001) [FMC001](http://wiki.teltonika-gps.com/view/FMC001) [FMB010](http://wiki.teltonika-gps.com/view/FMB010) [FMB110](http://wiki.teltonika-gps.com/view/FMB110) [FMB120](http://wiki.teltonika-gps.com/view/FMB120) [FMB122](http://wiki.teltonika-gps.com/view/FMB122) [FMB125](http://wiki.teltonika-gps.com/view/FMB125) [FMB130](http://wiki.teltonika-gps.com/view/FMB130) [FMB140](http://wiki.teltonika-gps.com/view/FMB140) [FMB150](http://wiki.teltonika-gps.com/view/FMB150) [FMC150](http://wiki.teltonika-gps.com/view/FMC150) [FMM150](http://wiki.teltonika-gps.com/view/FMM150) [FMB900](http://wiki.teltonika-gps.com/view/FMB900)<br>[FMB202](http://wiki.teltonika-gps.com/view/FMB202)<br>FMB202<br>FME206<br>[FMT100](http://wiki.teltonika-gps.com/view/FMT100)<br>[FMP100](http://wiki.teltonika-gps.com/view/FMP100)<br>FMC0125<br>[FMM001](http://wiki.teltonika-gps.com/view/FMM001)<br>[FMM130](http://wiki.teltonika-gps.com/view/FMM130)<br>[FMM800](http://wiki.teltonika-gps.com/view/FMM800)<br>FMM800<br>FMM800 [FMC880](http://wiki.teltonika-gps.com/view/FMC880) [FMM880](http://wiki.teltonika-gps.com/view/FMM880) Common commands FMBXXX [FMB001](http://wiki.teltonika-gps.com/view/FMB001)<br>[FMB110](http://wiki.teltonika-gps.com/view/FMB110)<br>FMB1122<br>[FMB122](http://wiki.teltonika-gps.com/view/FMB122)<br>[FMB125](http://wiki.teltonika-gps.com/view/FMB125)<br>[FMB130](http://wiki.teltonika-gps.com/view/FMB130)<br>FMB300<br>FMB200<br>[FMB202](http://wiki.teltonika-gps.com/view/FMB202)<br>[FMB204](http://wiki.teltonika-gps.com/view/FMB204)<br>FMB204<br>FMB204

Common commands

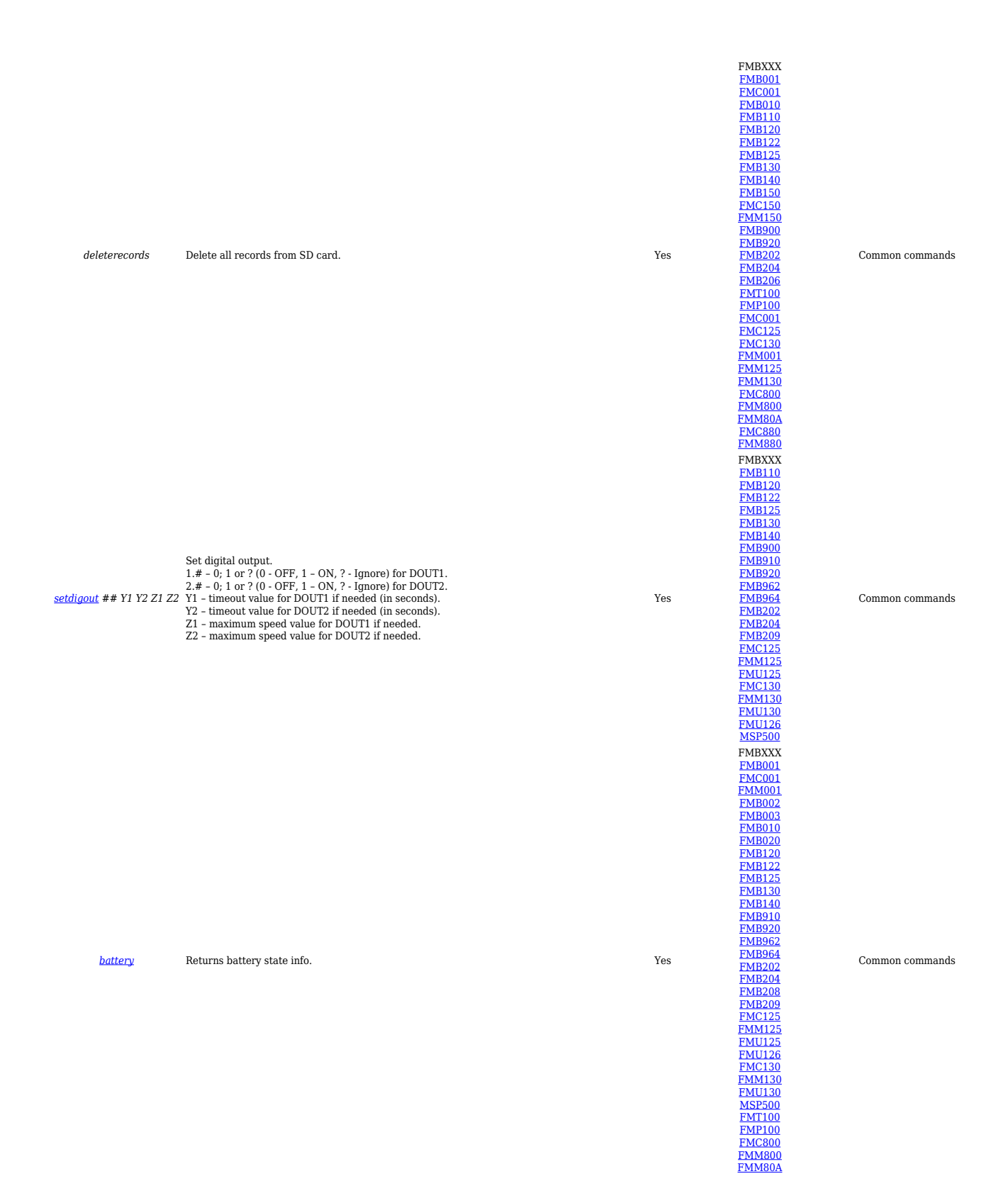

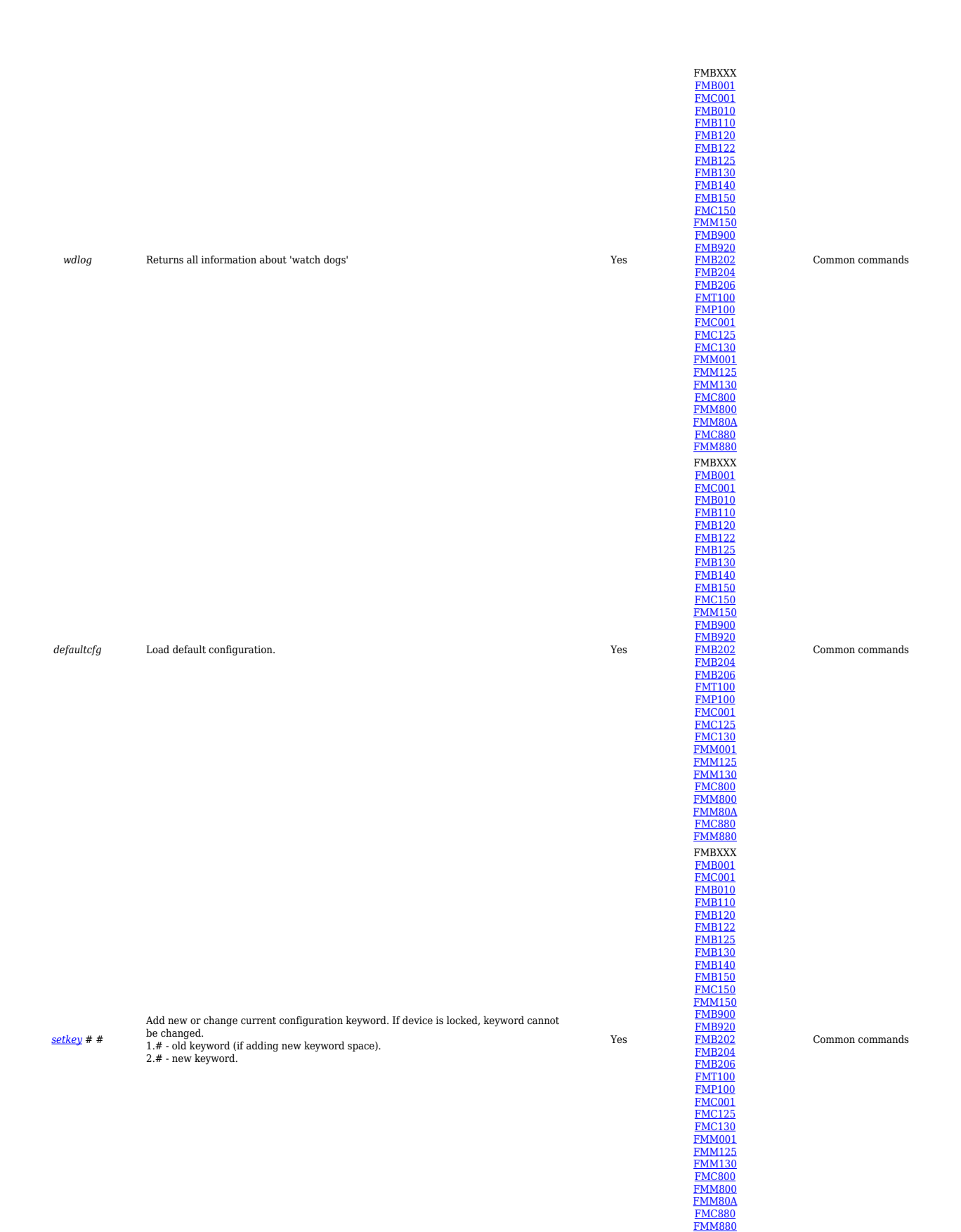

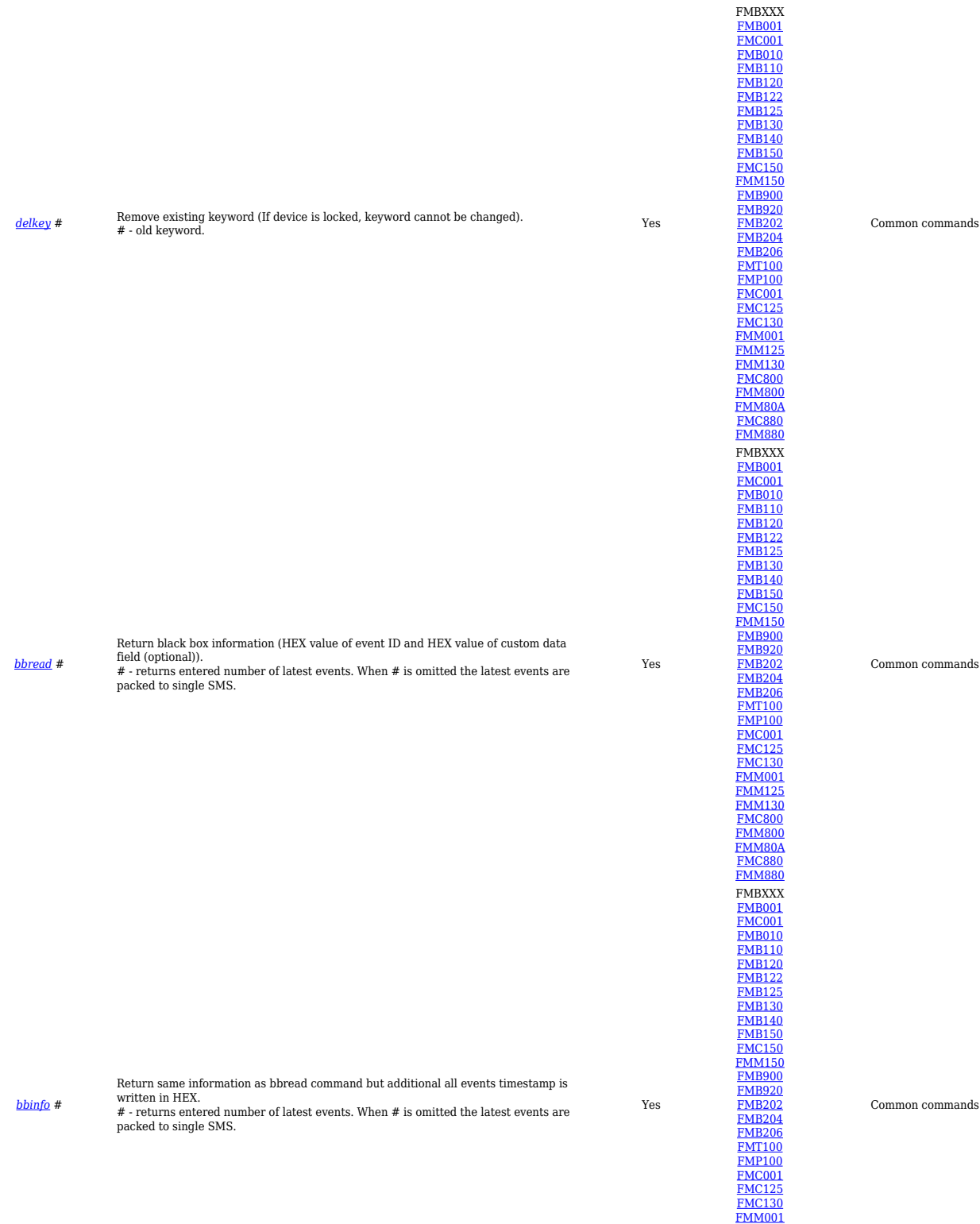

[FMM125](http://wiki.teltonika-gps.com/view/FMM125) [FMM130](http://wiki.teltonika-gps.com/view/FMM130) [FMC800](http://wiki.teltonika-gps.com/view/FMC800) [FMM800](http://wiki.teltonika-gps.com/view/FMM800) [FMM80A](http://wiki.teltonika-gps.com/view/FMM80A) [FMC880](http://wiki.teltonika-gps.com/view/FMC880) **[FMM880](http://wiki.teltonika-gps.com/view/FMM880)** 

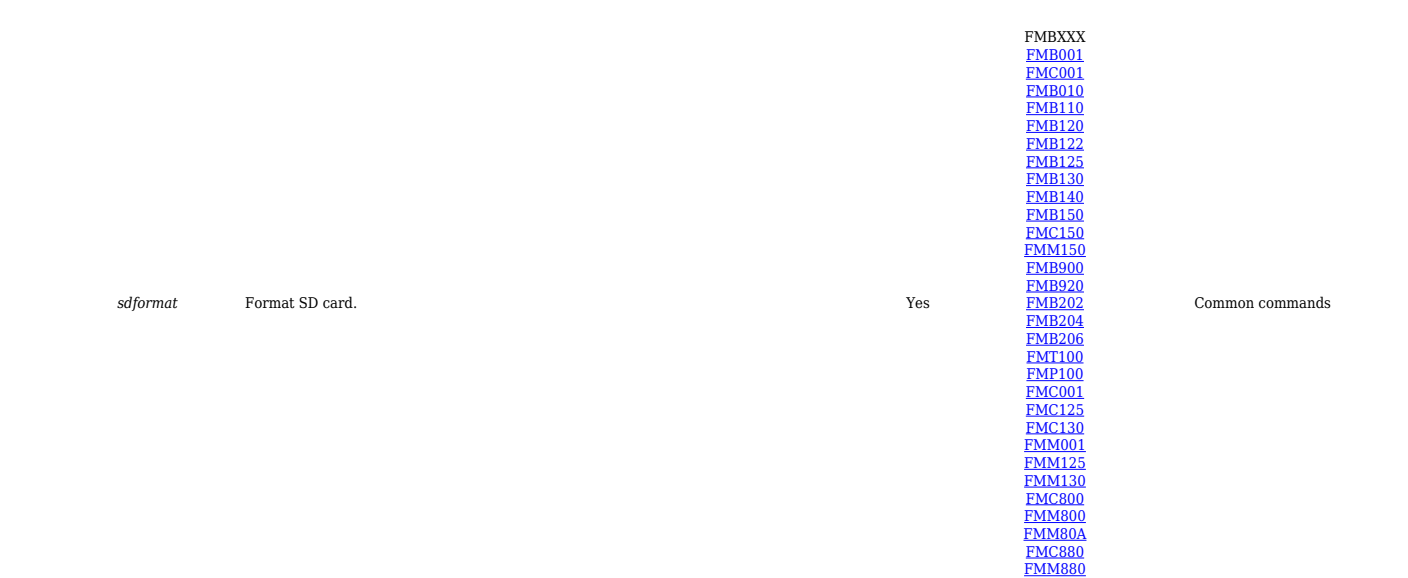

## **Bluetooth® Commands**

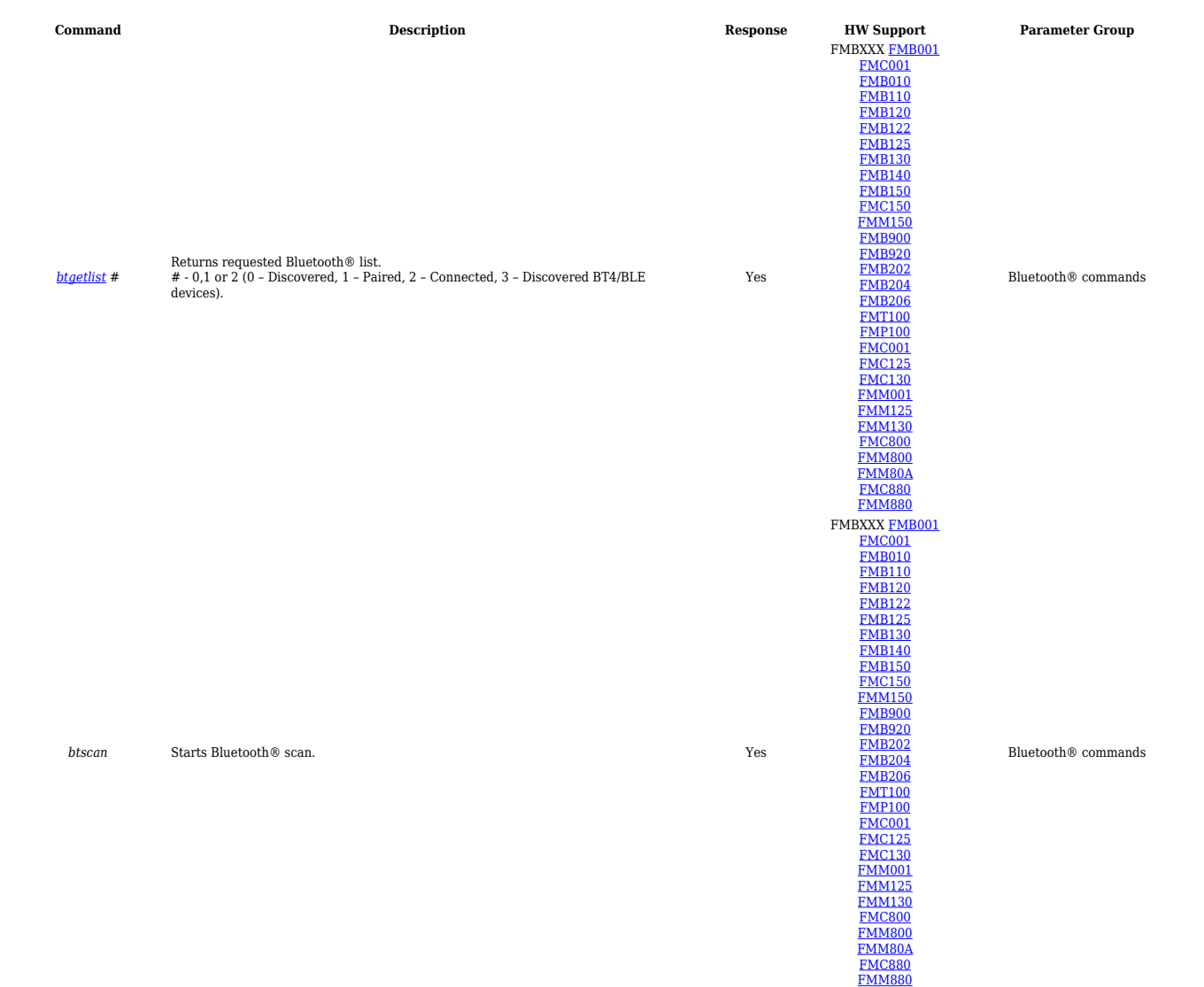

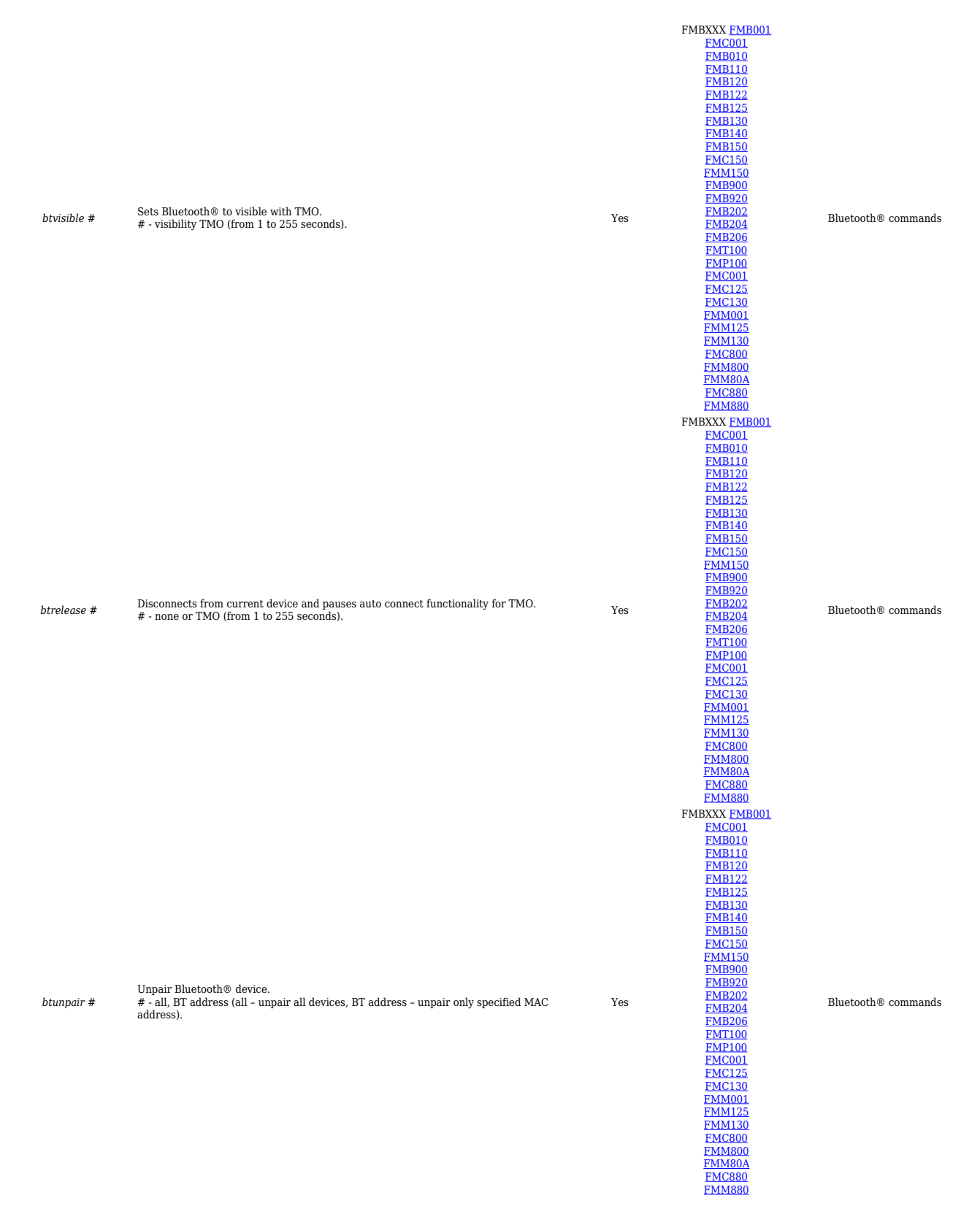

## **Commands Related to Features**

**Command Description Response HW Support Parameter Group**

# *[fc\\_reset](http://wiki.teltonika-gps.com/view/FMB_fc_reset)* Resets fuel consumption parameters. Yes

**[towingreact](http://wiki.teltonika-gps.com/view/FMB_towingreact)** Towing reactivation. Yes

## *auto\_calibrate:get* Returns the state of calibration. Yes

### *[odoset:](http://wiki.teltonika-gps.com/view/FMB_odoset)* # Set total odometer value.<br>
# - new odometer value in km.

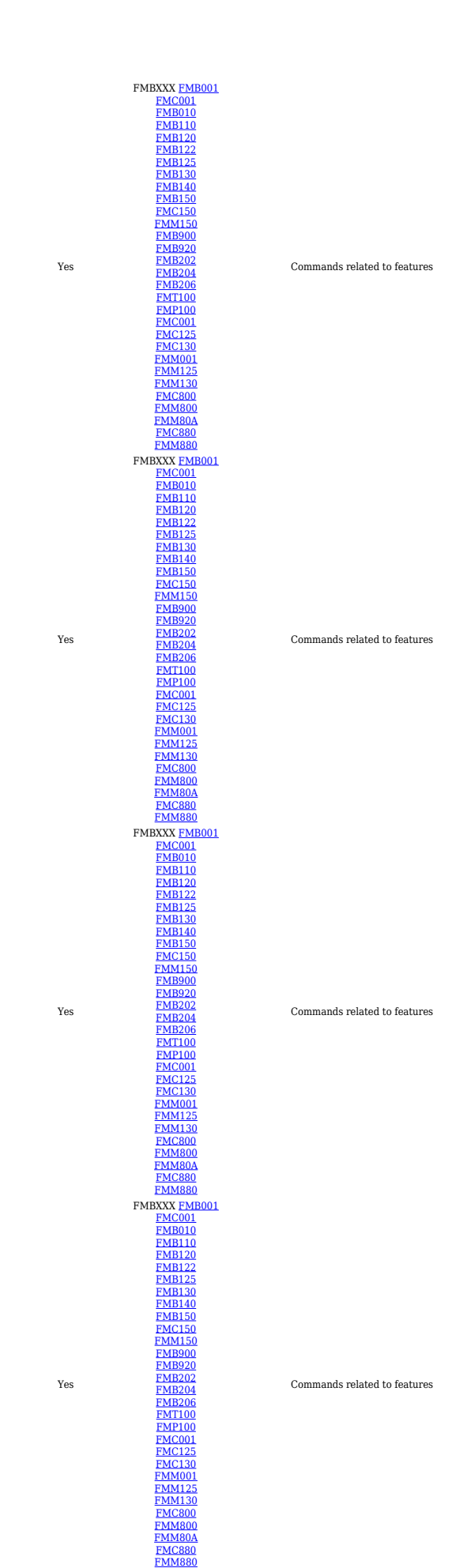

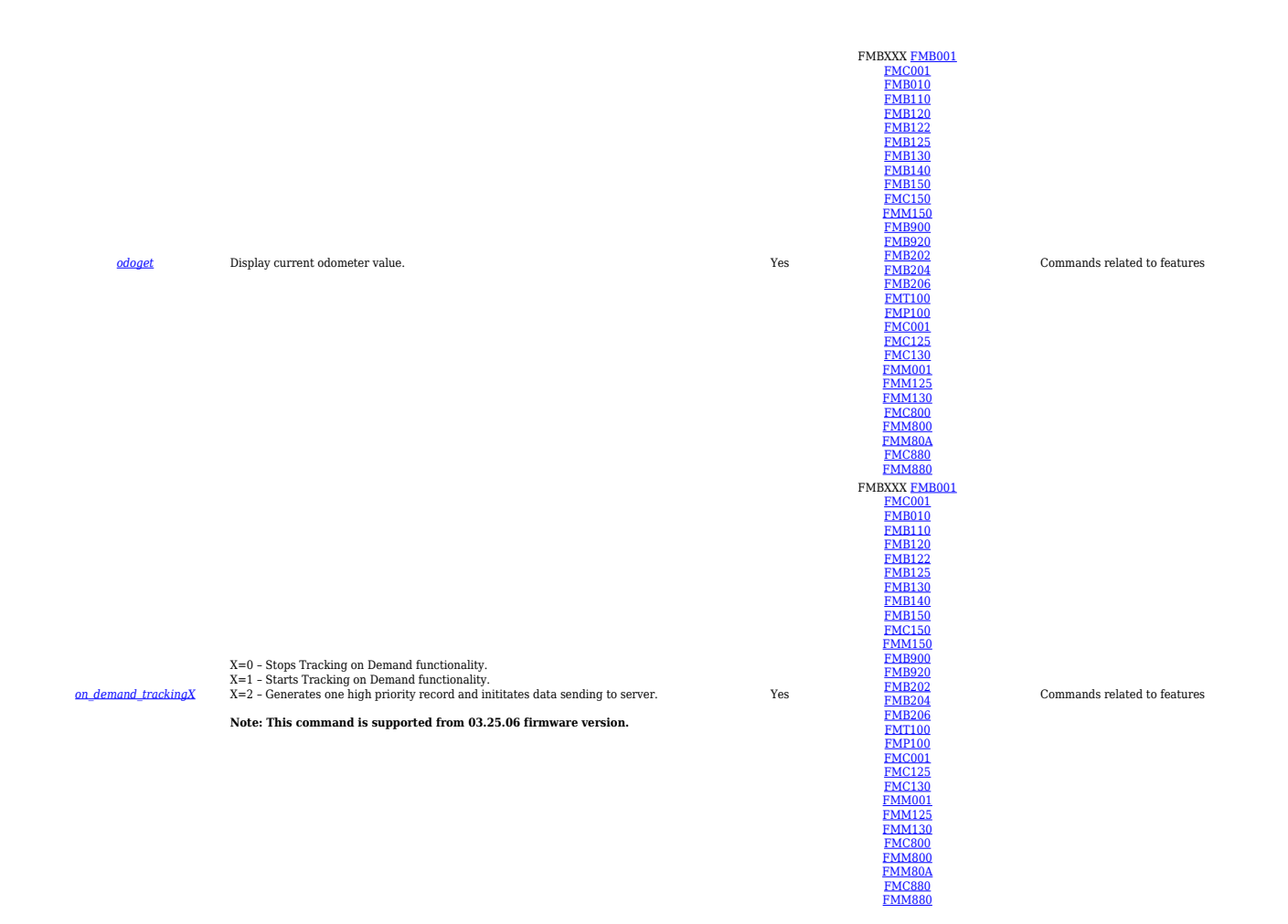

## **OBD Commands**

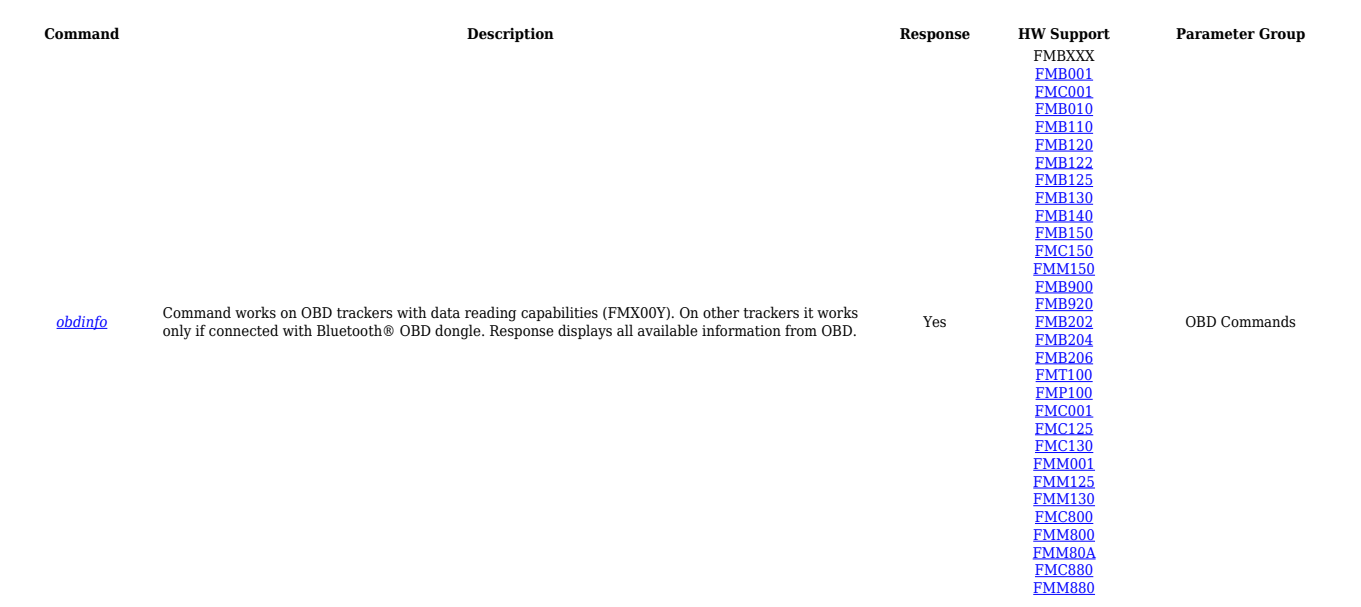

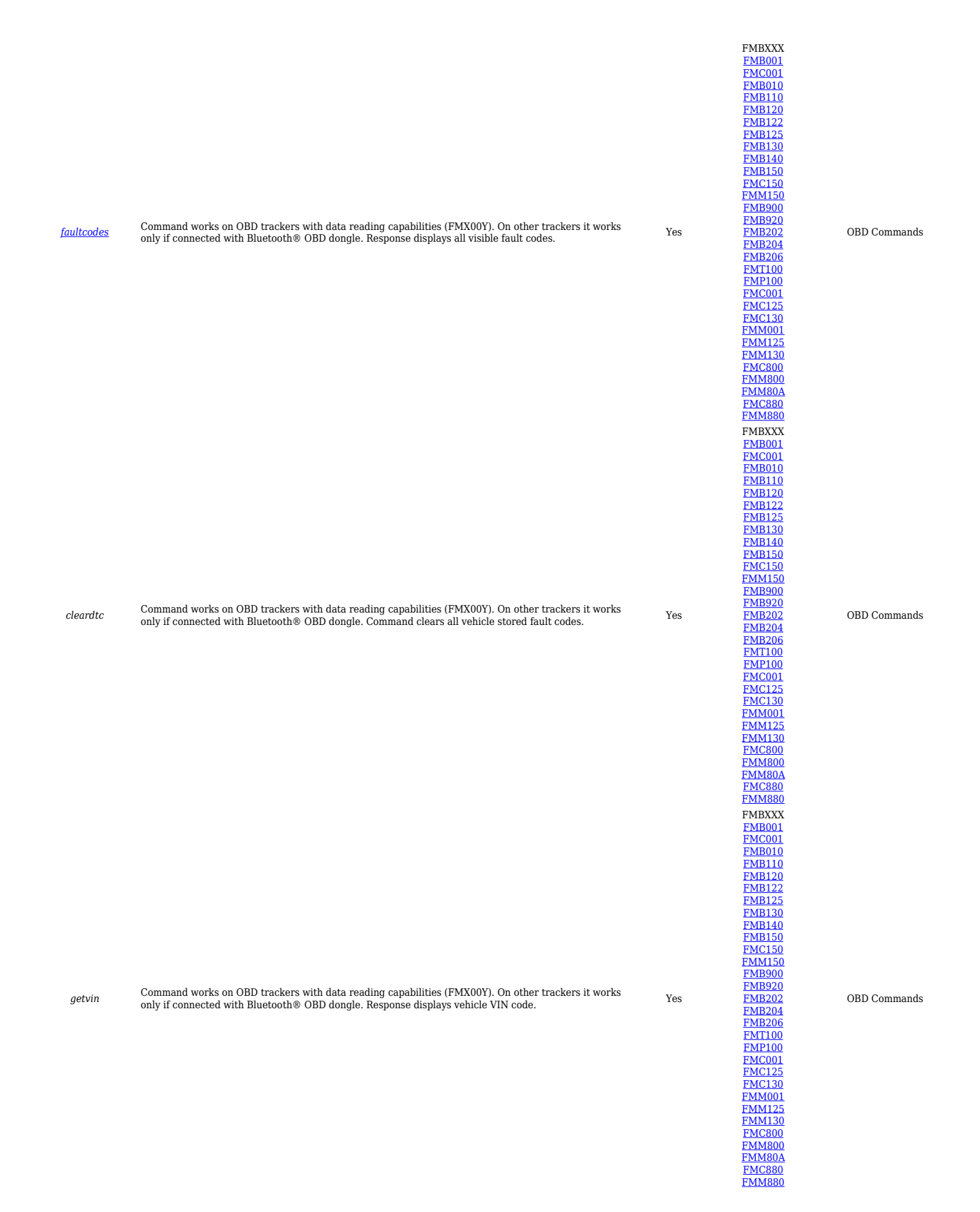

## **CAN Adapter Commands**

**Command Description Response HW Support Parameter Group**

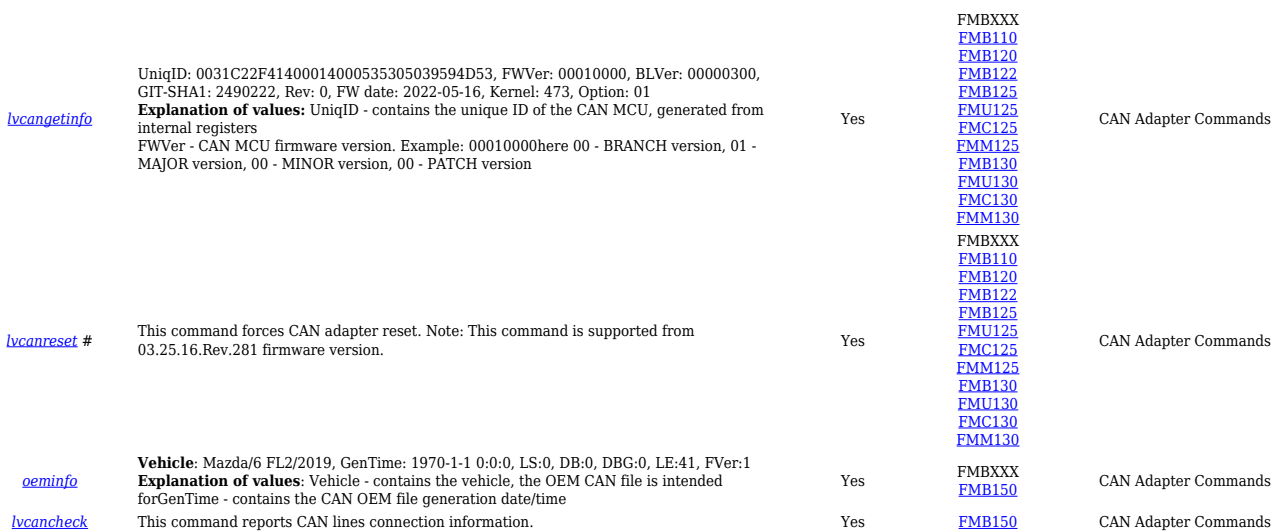